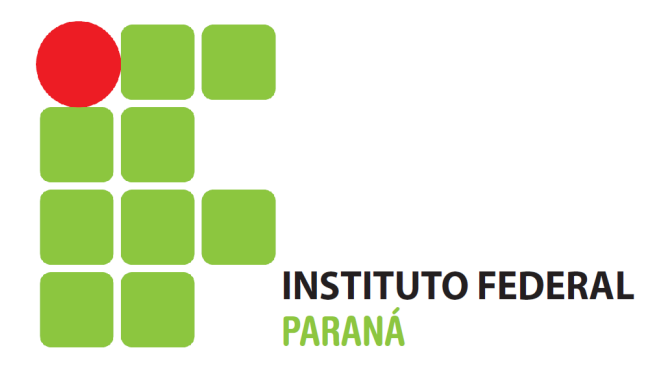

# **CARTILHA DO SERVIDOR**

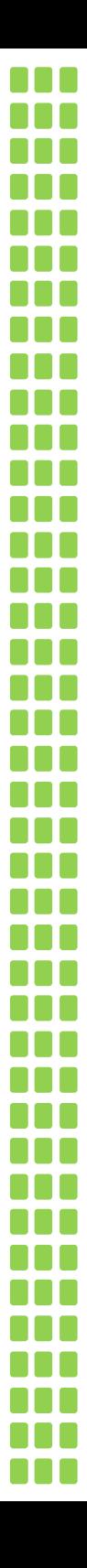

#### **INSTITUTO FEDERAL DO PARANÁ PRÓ-REITORIA DE GESTÃO DE PESSOAS E ASSUNTOS ESTUDANTIS**

# **CARTILHA DO SERVIDOR ORIENTAÇÕES GERAIS SOBRE OS DIREITOS E DEVERES DO SERVIDOR**

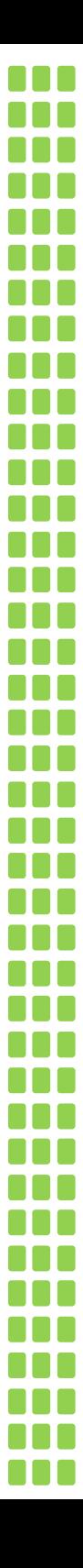

#### **CURITIBA 2009**

N NG N 88 88 O N N nnr N 8 8 N A A

TOF NNE N A A

N 8 8 NN m N 88 N N N nnr m NN T 8 O O NNN N N A RAF nnr 188 N N N NN nnr NNE n na

N E E

N A F

#### **INSTITUTO FEDERAL DO PARANÁ GESTÃO 2009/2010**

Reitor *Alípio Santos Leal Neto*

Chefe de Gabinete *Pedro Antônio Bittencourt Pacheco*

Pró-Reitora de Gestão de Pessoas e Assuntos Estudantis *Neide Alves*

Pró-reitor de Planejamento, Orçamento e Finanças *Carlos Alberto de Ávila*

Pró-Reitor de Administração e Infra-Estrutura *Paulo Tetuo Yamamoto*

Pró-Reitora de Ensino, Pesquisa e Extensão *Zita Castro Machado*

Pró-Reitor de Interação com a Sociedade Antônio Carlos Novaes de Souza

Diretor Geral do Campus Curitiba *Luiz Gonzaga Alves de Araújo*

Diretor Geral do Campus Paranaguá *Marco Aurélio Visintin*

Diretor Geral do Campus Foz do Iguaçu *Irineu Mario Colombo*

Diretor Geral do Campus Avançado Londrina *Gilson de Lima Moraes*

> Coordenador de Ensino à Distância *José Carlos Ciccarino*

# **Equipe da PROGEPE:**

Pró-Reitora de Gestão de Pessoas e Assuntos Estudantis *Neide Alves*

> Diretora de Gestão de Pessoas *Leonilda Barreiro Sanches*

Diretora de Desenvolvimento de Pessoas *Samara Aparecida Leite da Silva Becker*

> Diretora de Relações Estudantis *Cristiane Ribeiro da Silva*

#### **Equipe de Elaboração:**

Leonilda Barreiro Sanches – Diretora de Gestão de Pessoas Karina Andressa Ferrari de Oliveira – Coordenadora de Desenvolvimento de Pessoas Marcos Felipe Bolzon – Assistente em Administração Marcos Sousa Pires – Assistente em Administração

> **Revisão ortográfica:** Camila Farias

# SISTEMA DE BIBLIOTECAS

# BIBLIOTECA CENTRAL

Instituto Federal do Paraná.

 Cartilha do servidor: orientações gerais sobre os direitos e deveres do servidor. Instituto Federal do Paraná; Pró-Reitoria de Gestão de Pessoas e Assuntos Estudantis. – Curitiba: IFPR, 2009.

43p.

1. Instituto Federal do Paraná - Servidores públicos. 2. Servidores públicos - Legislação. I. Instituto Federal do Paraná. Pró-Reitoria de Gestão

de Pessoas e Assuntos Estudantis. II. Título.

CDD 20.ed. 351.1

Eutália Cristina do Nascimento Moreto CRB-9/947

# **SUMÁRIO**

**...**  $\blacksquare$ 88 O

88 E In

N H

> N A T

П  $\blacksquare$ N N N N 8 8 П 10  $\Box$ 

II  $\blacksquare$  $\blacksquare$ In ,, Ш

,, П

T IN n

10  $\Box$ 

10  $\Box$ 

10 n 88 E 88 O П  $\blacksquare$ T  $\blacksquare$ 

In  $\blacksquare$ 

n A IN  $\blacksquare$ Ω 10 **...** 

 $\Box$ ,, 10  $\Box$ 

 $\blacksquare$ 10 T  $\blacksquare$  $\blacksquare$ П In  $\blacksquare$ 

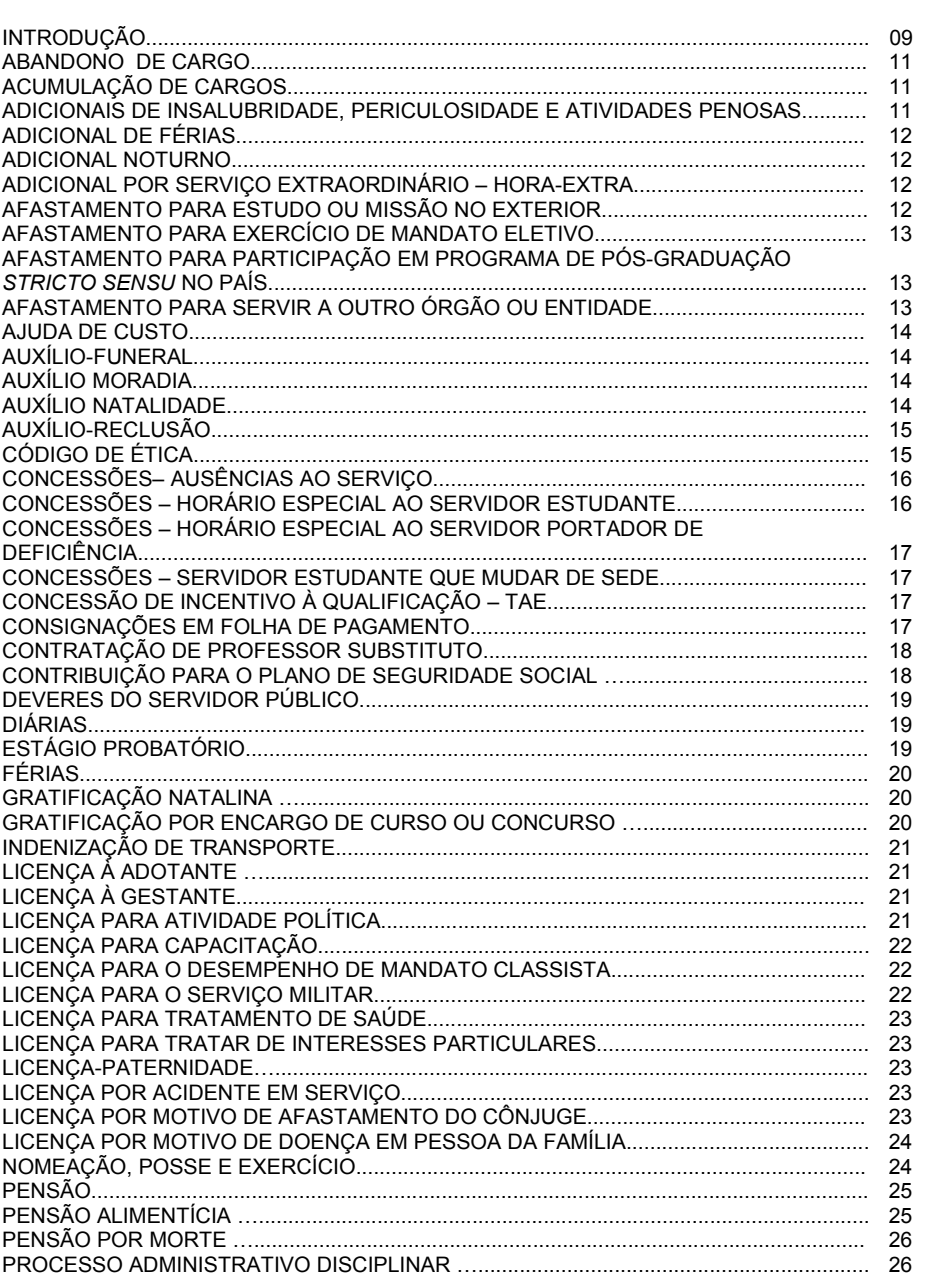

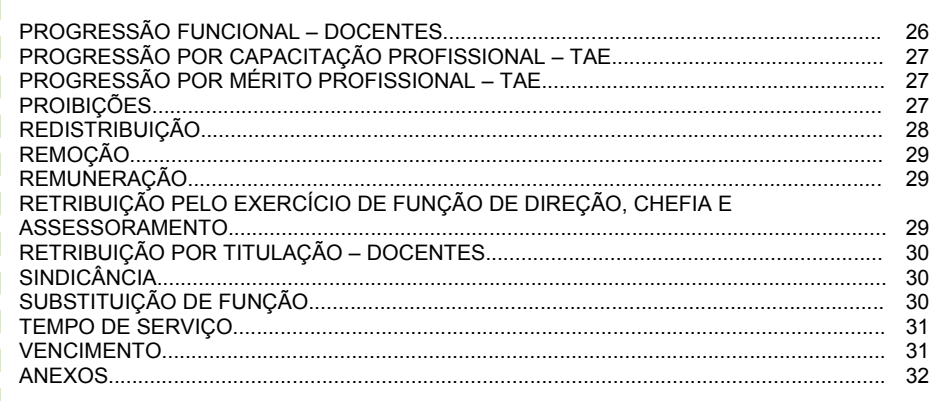

# **INTRODUÇÃO**

A Pró-Reitoria de Gestão de Pessoas e Assuntos Estudantis – PROGEPE do Instituto Federal do Paraná – IFPR, coloca à disposição dos seus servidores a 1ª Edição da *"Cartilha do Servidor"*, resultado de esforço da equipe da PROGEPE/IFPR.

Trata-se de cartilha informativa, para uma rápida consulta, elaborada em linguagem simples e de fácil compreensão e visa permitir o acesso, dos servidores docentes e técnicoadministrativos, às orientações acerca de sua vida funcional, seus direitos e seus deveres, com a indicação da legislação básica.

A estrutura da Cartilha apresenta: definição básica do tema, informações gerais e fundamentação legal. Para cada tema haverá, no site do IFPR, na página da PROGEPE, a correspondente informação de "Como Proceder" para requerimento.

Os Servidores Públicos Civis da União, Técnico-Administrativos e Docentes, ativos, aposentados e pensionistas, têm seus direitos, benefícios, deveres e proibições estabelecidos pela Lei nº 8.112, de 11 de dezembro de 1990 – Regime Jurídico Único e demais normas aplicáveis.

 A carreira dos servidores Técnico-Administrativo das Instituições Federais de Ensino está estruturada através da Lei nº 11.091, de 11/01/2005, enquanto que a carreira dos Docentes está estruturada através do Decreto nº 94.664, de 23/07/1987 e Lei 11.784 de 22/12/2008 e alterações.

Pela relevância do tema para o servidor público está sendo dado destaque, nesta Cartilha, sobre alguns aspectos do **Código de Ética Profissional do Servidor Público Civil Federal**, tratado no Decreto n° 1.171, de 22/06/1994, bem como ao final está o referido Decreto publicado na sua íntegra. O Código de Ética Profissional contempla essencialmente duas partes, sendo a primeira de ordem substancial, sobre os princípios morais e éticos a serem observados pelo servidor, e a segunda de ordem formal, dispondo sobre a criação e funcionamento de Comissões de Ética. Conforme consta na Exposição de Motivos n° 001/94, da Comissão Especial para elaboração da proposta do Código de Ética *"...não se trata de mais uma lei, como se poderia pensar à primeira vista, mas de um Código de Ética, que deverá ser cumprido não tanto por sua condição de ato estatal, aprovado por um Decreto do Senhor Presidente da República, na qualidade de titular da 'direção superior da administração federal' (Constituição, artigo 84, inciso II), mas principalmente em virtude da adesão de cada servidor, em seu foro íntimo, levando, com isso, o Estado a assumir o papel que sempre lhe foi incumbido pela Sociedade, notadamente nas áreas mais carentes, como é o caso da prestação dos serviços de saúde, segurança, transporte e educação".*

Esta Cartilha estará disponível também no endereço [http://www.ifpr.edu.br,](http://www.ifpr.edu.br/) na página da PROGEPE.

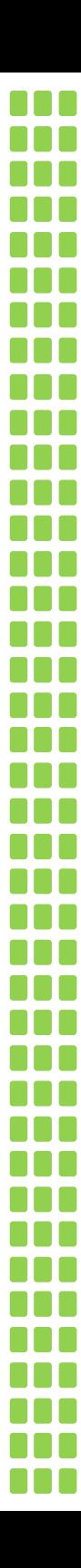

#### **ABANDONO DE CARGO**

Configura abandono de cargo a ausência intencional do servidor ao servico por mais de trinta dias consecutivos. Também será adotado o procedimento sumário para a sua apuração e regularização imediata, cujo processo administrativo disciplinar se dará, observando-se especialmente que:

- a indicação da materialidade será pela indicação precisa do período de ausência intencional do servidor ao serviço superior a trinta dias;

- após a apresentação da defesa a comissão elaborará relatório conclusivo quanto à inocência ou à responsabilidade do servidor, em que resumirá as peças principais dos autos, indicará o respectivo dispositivo legal, opinará, na hipótese de abandono de cargo, sobre a intencionalidade da ausência ao serviço superior a trinta dias e remeterá o processo à autoridade instauradora para julgamento.

- as penalidades poderão variar desde uma advertência a uma demissão.

Fundamento Legal: Art. 138 e 140 da Lei nº 8.112/90.

#### **ACUMULAÇÃO DE CARGOS**

A acumulação de cargos é possível, desde que haja compatibilidade de horários e que esteja enquadrada dentro de alguma das possibilidades previstas na Constituição da República, quais sejam:

I – a de dois cargos de professor;

II – a de um cargo de professor com outro técnico ou científico;

III – a de dois cargos ou empregos privativos de profissionais de saúde, com profissões regulamentadas.

Entendem-se como cargos técnicos ou científicos somente os que exigem nível superior para o seu ingresso.

A proibição de acumular cargos estende-se a empregos e funções e abrange autarquias, fundações, empresas públicas, sociedades de economia mista, suas subsidiárias, e sociedades controladas, direta ou indiretamente, pelo poder público, em qualquer das esferas do governo.

Fundamento Legal:

Art. 37, XVI e XVII da Constituição da República.

#### **ADICIONAIS DE INSALUBRIDADE, PERICULOSIDADE E ATIVIDADES PENOSAS**

Os servidores que trabalhem com habitualidade em locais insalubre ou em contato permanente com substâncias tóxicas, radioativas ou com risco de vida, fazem jus a um adicional sobre o vencimento do cargo efetivo.

O servidor que fizer jus aos adicionais de insalubridade e de periculosidade deverá optar por apenas um deles.

O direito aos adicionais cessa com a eliminação das condições ou dos riscos que deram causa a concessão.

Fundamento Legal: Art. 68 a 72 da Lei nº 8.112/90.

# **ADICIONAL DE FÉRIAS**

**Independente de solicitação, será pago por ocasião das férias, adicional de um terço da** remuneração do período de férias, incluindo as vantagens que o ser servidor por ventura fizer jus. No caso de parcelamento das férias, o adicional será pago no momento do gozo da primeira parcela.

O adicional de férias será pago juntamente com o pagamento referente ao mês anterior ao gozo das férias.

O servidor poderá, por ocasião das férias, optar pelo adiantamento de 50% da gratificação natalina a receber juntamente com o adicional de férias, ou seja, no pagamento referente ao mês anterior ao do início das férias.

Fundamento Legal: Art. 76 da Lei nº 8.112/90.

#### **ADICIONAL NOTURNO**

O serviço noturno, aquele executado entre as 22 horas de um dia e 5 horas do dia seguinte, será pago com acréscimo de 25% sobre o valor da hora normal. Computa-se a hora como sendo de 52 minutos e 30 segundos.

O Adicional Noturno, quando for o caso, incidirá sobre o valor pago em serviço extraordinário.

Fundamento Legal: Art. 75 da Lei nº 8.122/90.

#### **ADICIONAL POR SERVIÇO EXTRAORDINÁRIO – HORA-EXTRA**

Valor pago ao servidor que trabalhar tempo excedente a duração normal da jornada de trabalho. O acréscimo será de 50% sobre a hora normal trabalhada.

O limite é de duas horas diárias, quarenta e quatro mensais e noventa horas anuais.

A solicitação da chefia imediata deverá ser prévia à execução.

Os docentes não fazem jus ao recebimento de adicional por serviço extraordinário.

Não é devido o adicional aos ocupantes de cargo em comissão e funções de confiança, em razão do regime de integral dedicação ao serviço ao qual estão submetidos.

Fundamento Legal: Art. 73 e 74 da Lei 8.112/90. ON nº 2 de 06/05/2008 – MPOG/SRH.

12

#### **AFASTAMENTO PARA ESTUDO OU MISSÃO NO EXTERIOR**

O servidor não poderá ausentar-se do País para estudo ou missão oficial, sem autorização do Reitor devidamente publicada no Diário Oficial da União.

- A ausência não excederá a 4 (quatro) anos, e finda a missão ou estudo, somente decorrido igual período, será permitida nova ausência.

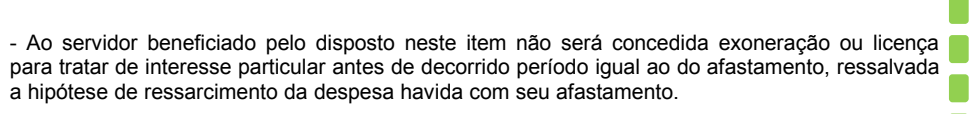

Fundamento Legal: Art. 95 da Lei nº 8.112/90. Portaria nº 404/09/MEC.

#### **AFASTAMENTO PARA EXERCÍCIO DE MANDATO ELETIVO**

Ao servidor investido em mandato eletivo aplicam-se as seguintes disposições:

- tratando-se de mandato federal, estadual ou distrital, ficará afastado do cargo;

- investido no mandato de Prefeito, será afastado do cargo, sendo-lhe facultado optar pela sua remuneração;

- investido no mandato de vereador:

a) havendo compatibilidade de horário, perceberá as vantagens de seu cargo, sem prejuízo da remuneração do cargo eletivo;

b) não havendo compatibilidade de horário, será afastado do cargo, sendo-lhe facultado optar pela sua remuneração.

Fundamento Legal: Art. 93 da Lei nº 8.112/90.

#### **AFASTAMENTO PARA PARTICIPAÇÃO EM PROGRAMA DE PÓS-GRADUAÇÃO** *STRICTO SENSU* **NO PAÍS**

Ao servidor de cargo efetivo poderá, no interesse da Administração, e desde que a participação não possa ocorrer simultaneamente com o exercício do cargo ou mediante compensação de horário, afastar-se do exercício do cargo, com a respectiva remuneração, para participar em programa de pós-graduação *stricto sensu* em instituição de ensino superior no País, de acordo com normas a serem aprovadas pelo Conselho Superior do IFPR.

Fundamento Legal: Art. 96-A da Lei nº 8.112/90.

#### **AFASTAMENTO PARA SERVIR A OUTRO ÓRGÃO OU ENTIDADE**

O servidor poderá ser cedido para ter exercício em outro órgão ou entidade dos Poderes da União, dos Estados, ou do Distrito Federal e dos Municípios, nas seguintes hipóteses:

 $13 -$ 

- para exercício de cargo em comissão ou função de confiança;

- em casos previstos em leis específicas.

Fundamento Legal: Art. 93 da Lei nº 8.112/90.

# **AJUDA DE CUSTO**

 $\blacksquare$  É uma indenização que se destina a compensar as despesas de instalação do servidor que, no interesse do serviço, passa a ter exercício em nova sede, com mudança de domicílio em caráter permanente, sendo vedado o duplo pagamento de indenização, a qualquer tempo, no caso de o cônjuge ou companheiro que detenha também a condição de servidor, vier a ter exercício na mesma sede.

Fundamento Legal: Art. 53 da Lei nº 8.112/90.

#### **AUXÍLIO-FUNERAL**

É devido à família do servidor falecido (em atividade ou aposentado), ou àquele que custeou o funeral, em valor igual à remuneração que o servidor recebia. Se o servidor falecer em serviço, fora de sua sede, o transporte do corpo correrá às expensas da Instituição. O prazo para pagamento é de 48 horas.

Fundamento Legal: Art. 226 a 228 da Lei nº 8.112/90.

# **AUXÍLIO MORADIA**

Auxílio Moradia é o ressarcimento das despesas realizadas pelo servidor com aluguel de moradia ou meio de hospedagem em empresa hoteleira por motivo de ter sido transferido para outra sede no interesse da Administração Pública. A despesa será ressarcida no prazo de até um mês.

Não será devido o pagamento nos casos de o servidor ter imóvel próprio na cidade em que residirá, ou em cidades que existam imóveis funcionais.

A comprovação das despesas se dará mediante apresentação de notas fiscais.

Fundamento Legal: Art. 60-A, 60-B, 60-C, 60-D e 60-E da Lei nº 8.112/90.

# **AUXÍLIO NATALIDADE**

Auxílio devido às servidoras por motivo de nascimento de filho e também ao servidor quando a esposa não for servidora, inclusive no caso de natimorto.

No caso de parto múltiplo será acrescido 50% do valor por nascituro.

Não é devido a quem adota ou obtém guarda judicial, e não está vinculado ao pagamento do Auxílio Pré-Escolar, o qual pode ser solicitado independente de ter direito àquele.

O pagamento de Auxílio-Natalidade corresponde ao valor do menor vencimento estipulado para o Serviço Público, o qual, se necessário, deverá ser complementado até o valor vigente do salário mínimo nacional.

Fundamento Legal: Art. 196 da Lei nº 8.112/90.

14

# **AUXÍLIO-RECLUSÃO**

É devido à família do servidor ativo, e somente durante o afastamento:

I - dois terços da remuneração, quando afastado por motivo de prisão, em flagrante ou preventiva, determinada pela autoridade competente, enquanto perdurar a prisão;

II - metade da remuneração, durante o afastamento, em virtude de condenação, por sentença definitiva, a pena que não determine a perda de cargo.

No caso do item I, o servidor terá direito à integralização da remuneração se absolvido.

Fundamento Legal: Art. 229 da Lei nº 8.112/90.

#### **CÓDIGO DE ÉTICA** (encontra-se na íntegra no ANEXO I)

O Código de Ética Profissional do Servidor Público Civil do Poder Executivo Federal foi aprovado pelo Decreto nº 1.171/94. Estão obrigados a cumprir os ditames previstos no Código os servidores dos órgãos e entidades da Administração Pública Federal direta e indireta.

O referido Código de Ética integra o compromisso de posse de todo e qualquer candidato a servidor público, sendo-lhe entregue, no momento de sua posse, vinculando-se à sua observância durante todo o tempo do exercício funcional.

#### PRECEITOS DO CÓDIGO

I - A dignidade, o decoro, o zelo, a eficácia e a consciência dos princípios morais são primados maiores que devem nortear o servidor público;

II - O servidor público não poderá jamais desprezar o elemento ético de sua conduta;

III - A moralidade da Administração Pública não se limita à distinção entre o bem e o mal, devendo ser acrescida da idéia de que o fim é sempre o bem comum;

IV - A remuneração do servidor público é custeada pelos tributos pagos direta ou indiretamente por todos;

V - a publicidade de qualquer ato administrativo constitui requisito de eficácia e moralidade.

#### DEVERES DO SERVIDOR PÚBLICO

I - exercer suas atribuições com rapidez, perfeição e rendimento;

II - ser probo, reto, leal e justo, demonstrando toda a integridade do seu caráter;

III - jamais retardar qualquer prestação de contas;

IV - ser cortês, ter urbanidade, disponibilidade e atenção, respeitando a capacidade e as limitações individuais de todos os usuários do serviço público, sem qualquer espécie de preconceito ou distinção de raça, sexo, nacionalidade, cor, idade, religião, cunho político e posição social, abstendo-se, dessa forma, de causar-lhes dano moral;

V - ter respeito à hierarquia;

VI - ser assíduo e freqüente ao serviço;

VII - manter limpo e em perfeita ordem o local de trabalho;

VIII - participar dos movimentos e estudos que se relacionem com a melhoria do exercício de suas funções;

IX - apresentar-se ao trabalho com vestimentas adequadas ao exercício da função;

X - manter-se atualizado com as instruções, as normas de serviço e a legislação pertinentes ao órgão onde exerce suas funções;

XI - abster-se, de forma absoluta, de exercer sua função, poder ou autoridade com finalidade estranha ao interesse público;

XII - divulgar e informar a todos os integrantes da sua classe sobre a existência deste Código de Ética, estimulando o seu integral cumprimento. 15

#### VEDAÇÕES AO SERVIDOR PÚBLICO

I - o uso do cargo ou função, facilidades, amizades, tempo, posição e influências, para obter qualquer favorecimento, para si ou para outrem;

II - prejudicar deliberadamente a reputação de outros servidores;

III - pleitear, solicitar, provocar, sugerir ou receber qualquer tipo de ajuda financeira, gratificação, prêmio, comissão, doação ou vantagem de qualquer espécie, para si, familiares ou qualquer pessoa, para o cumprimento da sua missão ou para influenciar outro servidor para o mesmo fim; IV - alterar ou deturpar o teor de documentos que deva encaminhar para providências;

V - desviar servidor público para atendimento a interesse particular;

VI - retirar da repartição pública, sem estar legalmente autorizado, qualquer documento, livro ou bem pertencente ao patrimônio público;

VII - fazer uso de informações privilegiadas obtidas no âmbito interno de seu serviço, em benefício próprio, de parentes, de amigos ou de terceiros;

VIII - apresentar-se embriagado no serviço.

Fundamento Legal: Decreto nº 1.171/94.

#### **CONCESSÕES – AUSÊNCIAS AO SERVIÇO**

Sem qualquer prejuízo, poderá o servidor ausentar-se do serviço:

- por 1 (um) dia, para doação de sangue;
- por 2 (dois) dias, para se alistar como eleitor;
- por 8 (oito) dias consecutivos em razão de:

**TELE** - casamento;

- falecimento do cônjuge, companheiro, pais, madrasta ou padrasto, filhos, enteados, menor sob guarda ou tutela e irmãos.

Fundamento Legal: Art. 97 da Lei nº 8.112/90.

#### **CONCESSÕES – HORÁRIO ESPECIAL AO SERVIDOR ESTUDANTE**

Será concedido horário especial ao servidor estudante, quando comprovada a incompatibilidade entre o horário escolar e o da repartição, sem prejuízo do exercício do cargo.

- Para efeito do disposto neste artigo, será exigida a compensação de horário no órgão ou entidade que tiver exercício, respeitada a duração semanal do trabalho.

Fundamento Legal: Art. 98 da Lei nº 8.112/90.

16

#### **CONCESSÕES – HORÁRIO ESPECIAL AO SERVIDOR PORTADOR DE DEFICIÊNCIA**

Será concedido horário especial ao servidor portador de deficiência, quando comprovada a necessidade por junta médica oficial, independentemente de compensação de horário.

Fundamento Legal: Art. 98 da Lei nº 8.112/90.

#### **CONCESSÕES – SERVIDOR ESTUDANTE QUE MUDAR DE SEDE**

Ao servidor estudante que mudar de sede no interesse da administração é assegurada, na localidade da nova residência ou na mais próxima, matrícula em instituição de ensino congênere, em qualquer época, independentemente de vaga.

- O disposto no item anterior estende-se ao cônjuge ou companheiro, aos filhos, ou enteados do servidor que vivam na sua companhia, bem como aos menores sob sua guarda, com autorização iudicial.

Fundamento Legal: Art. 99 da Lei nº 8.112/90.

#### **CONCESSÃO DE INCENTIVO À QUALIFICAÇÃO – TAE**

É uma vantagem concedida ao servidor que possuir educação formal superior ao exigido para o cargo de que é titular. Terá por base percentual calculado sobre o padrão de vencimento percebido pelo servidor na forma do Anexo IV da Lei 11.091/2005.

Os percentuais de Incentivo à Qualificação não são acumuláveis e serão incorporados aos respectivos proventos de aposentadoria e pensão.

A aquisição de título em área de conhecimento com relação direta ao ambiente organizacional de atuação do servidor ensejará maior percentual na fixação do Incentivo à Qualificação do que na área de conhecimento com relação indireta.

Fundamento Legal: Art. 11 e 12 da Lei nº 11.091/05. Anexo IV da Lei nº 11.091/05. Decreto nº 5.824/06.

#### **CONSIGNAÇÕES EM FOLHA DE PAGAMENTO**

É o desconto efetuado na folha de pagamento do servidor por imposição legal ou mandado judicial ou por sua expressa autorização.

São compulsórias nos seguintes casos: para o Plano de Seguridade Social do Servidor Público, para a Previdência Social, obrigações decorrentes de decisão judicial ou administrativa, Imposto sobre Renda e Proventos de Qualquer natureza, reposição e indenização ao erário, dentre outras. The contrast of the contrast of the contrast of the contrast of the contrast of the contrast of the contrast of the contrast of the contrast of the contrast of the contrast of the contrast of the contrast of the co

A soma mensal das consignações facultativas na folha de pagamento não poderá exceder 30% do valor da remuneração mensal do servidor, e a soma das consignações facultativas com as compulsórias não poderá exceder 70% da remuneração mensal. O processamento das consignações em folha de pagamento no âmbito do Sistema Integrado de Administração de Recursos Humanos – SIAPE está regulado basicamente pelo decreto 6.386/08. Fundamento Legal: Art. 45 da Lei nº 8.112/90. Decreto nº 6.386/08. **CONTRATAÇÃO DE PROFESSOR SUBSTITUTO** A contratação de professor substituto visa suprir a falta de docentes da carreira decorrentes de: exoneração ou demissão, falecimento, aposentadoria, afastamento para capacitação ou afastamentos ou licenças de concessão obrigatória. A contratação de professores substitutos motivada pelo afastamento para capacitação do docente de carreira fica limitada a 10% do número total de professores do quadro da Instituição. O recrutamento será feito através de processo seletivo simplificado, ao qual deverá ser dada ampla divulgação, inclusive publicação no Diário Oficial da União. O contrato será de até um ano, prorrogável, não podendo o prazo total de contratação exceder dois anos. É vedada a contratação de professor substituto que seja integrante da carreira de Magistério Superior ou de Magistério do Ensino Básico, Técnico ou Tecnológico. Depois de findo o contrato, o professor substituto não poderá subscrever novo contrato antes de passado o prazo de 24 meses. Não é permitido também ao professor substituto ser nomeado ou designado, mesmo que a título precário, a cargo comissionado ou função gratificada; bem como não poderá o contratado exercer atribuições que não estejam previstas no contrato. Fundamento Legal: Lei nº 8.745/93. **CONTRIBUIÇÃO PARA O PLANO DE SEGURIDADE SOCIAL** A contribuição social do servidor público ativo, para a manutenção do respectivo regime próprio de previdência social, será de 11% (onze por cento), incidente sobre a totalidade da base de contribuição (vencimento do cargo efetivo, acrescido das vantagens pecuniárias permanentes estabelecidas em lei, os adicionais de caráter individual ou quaisquer outras vantagens). Estão excluídas da contribuição: diárias para viagens, ajuda de custo em razão de mudança de sede, indenização de transporte, salário-família, auxílio-alimentação, auxílio-creche, parcelas remuneratórias pagas em decorrência de local de trabalho, parcela percebida em decorrência do exercício de cargo em comissão ou de função de confiança e abono de permanência. Fundamento Legal: Lei nº 10.887/2004.

18

#### **DEVERES DO SERVIDOR PÚBLICO**

São deveres do servidor:

I - exercer com zelo e dedicação as atribuições do cargo;

II - ser leal às instituições a que servir;

III - observar as normas legais e regulamentares;

IV - cumprir as ordens superiores, exceto quando manifestamente ilegais;

V - atender com presteza:

a) ao público em geral, prestando as informações requeridas, ressalvadas as protegidas por sigilo:

b) à expedição de certidões requeridas para defesa de direito ou esclarecimento de situações de interesse pessoal;

c) às requisições para a defesa da Fazenda Pública.

VI - levar ao conhecimento da autoridade superior as irregularidades de que tiver ciência em razão do cargo;

VII - zelar pela economia do material e a conservação do patrimônio público;

VIII - guardar sigilo sobre assunto da repartição;

IX - manter conduta compatível com a moralidade administrativa;

X - ser assíduo e pontual ao serviço;

XI - tratar com urbanidade as pessoas;

XII - representar contra ilegalidade, omissão ou abuso de poder.

Fundamento Legal:

Art. 116 da Lei nº 8.112/90.

# **DIÁRIAS**

O pagamento das diárias é devido ao servidor que em caráter transitório e excepcional se deslocar a serviço para outra cidade, dentro ou fora do país, de modo a indenizar despesas com pousada, alimentação e locomoção urbana.

Não estão inclusas nas diárias o valor referente às passagens, o qual será devido e pago separadamente.

Nos casos em que o deslocamento da sede constituir exigência permanente do cargo, o servidor não fará jus a diárias.

Fundamento Legal: Art. 58, Lei nº 8.112/90.

# **ESTÁGIO PROBATÓRIO**

Ao entrar em exercício, o servidor nomeado para cargo de provimento efetivo ficará sujeito a estágio probatório por período de 36 (trinta e seis) meses, durante o qual a sua aptidão e capacidade serão objeto de avaliação para o desempenho do cargo, observados os seguinte fatores:

I - assiduidade; II - disciplina; III - capacidade de iniciativa; IV - produtividade; V- responsabilidade.

**Fundamento Legal:** Art. 20 da Lei nº 8.112/90. Parecer 01/04 da AGU/MC.

#### **FÉRIAS**

**PEP** Período de descanso de 30 dias a que o servidor tem direito anualmente. Podem ser acumulados no máximo dois períodos de férias.

Os docentes têm direito a 45 dias de férias, exceto os professores substitutos, os quais têm **director** direito a somente 30 dias.

Para as primeiras férias é necessário o período de 12 meses de efetivo exercício.

Não é permitida a venda de férias (abono pecuniário). Todavia é permitido o parcelamento das férias em até três etapas.

Aos operadores ou técnicos de Raio-X são devidos 20 dias de férias semestrais, sendo vedado o acúmulo de períodos de férias, bem como também é proibido o parcelamento.

É vedado descontar do período de férias qualquer falta ao serviço.

Fundamento Legal: Art. 77 a 80 da Lei nº 8.112/90.

# **GRATIFICAÇÃO NATALINA**

Consiste em valor pago no montante de um doze avos do valor correspondente a remuneração recebida no mês de dezembro, paga proporcionalmente aos meses de exercício no respectivo ano.

No caso de exoneração ou demissão, o servidor receberá um doze avos da remuneração correspondente ao mês da exoneração ou demissão por mês trabalhado e no caso de mais de No caso de exoneração<br>correspondente ao mês<br>quinze dias trabalhados.

O pagamento ocorrerá da seguinte forma: 50% por ocorrência das férias ou no pagamento do mês de junho (o que ocorrer primeiro) e outros 50% no mês de dezembro.

O desconto referente ao Plano de Seguridade Social do Servidor – PSSS – ocorrerá juntamente com o pagamento da segunda parcela da gratificação natalina, bem como haverá incidência de **incomenta de renda retido na fonte no mesmo momento.** 

Fundamento Legal: Art. 63 a 66, da Lei nº 8.112/90.

#### **GRATIFICAÇÃO POR ENCARGO DE CURSO OU CONCURSO**

É devida ao servidor que exercer alguma das seguintes atividades:

I - Instrutoria em curso de formação, ou instrutoria em curso de desenvolvimento ou de treinamento para servidores, regularmente instituído no âmbito da administração pública federal;

**III - Banca examinadora ou de comissão para exames orais, análise curricular, correção de provas** discursivas, elaboração de questões de provas ou para julgamento de recursos intentados por candidatos;

III - Logística de preparação e de realização de curso, concurso público ou exame vestibular, envolvendo atividades de planejamento, coordenação, supervisão, execução e avaliação de resultado, quando tais atividades não estiverem incluídas entre as suas atribuições permanentes;

IV - Aplicação, fiscalização ou avaliação de provas de exame vestibular ou de concurso público ou supervisão dessas atividades.

Fundamento Legal: Art. 76-A da Lei nº 8.112/90.

#### **INDENIZAÇÃO DE TRANSPORTE**

A Indenização de Transporte é devida ao servidor que realize serviço externo às suas expensas. A solicitação deverá ser feita mediante solicitação à PROGEPE firmada pelo requerente e pela chefia imediata. O pagamento será realizado juntamente com a Folha de Pagamento – via SIAPE – no mês seguinte ao da solicitação.

É permitida a percepção simultânea de indenização de transporte com o pagamento de diárias. Todavia é vedado o pagamento simultâneo de indenização de transporte, com auxílio transporte, passagens ou qualquer outra rubrica com fundamento igual.

Fundamento Legal: Art. 60 da Lei nº 8.112/90.

#### **LICENÇA À ADOTANTE**

A servidora que adotar, ou obtiver guarda judicial de criança de até um ano de idade, terá direito à licença remunerada pelo período de noventa dias. Se a criança tiver mais de um ano, a licença será de trinta dias.

Fundamento Legal: Art. 210 da Lei nº 8.112/90.

# **LICENÇA À GESTANTE**

A servidora terá direito a 180 dias de licença à gestante, iniciados no primeiro dia do nono mês da gravidez, ou na data do nascimento, em caso de nascimento prematuro.

No caso de natimorto a servidora será submetida, após 30 dias, a exame médico, e se for considerada apta, retornará ao trabalho.

Se houver aborto, atestado por médico oficial, a servidora terá direito a 30 dias de repouso remunerado.

Fundamento Legal: Art. 207 da Lei nº 8.112/90. Decreto nº 6.690/08.

#### **LICENÇA PARA ATIVIDADE POLÍTICA**

O servidor terá direito à licença conforme segue:

- Sem remuneração, desde sua escolha em convenção partidária até a véspera do registro de sua candidatura.

- Com remuneração, desde o registro da candidatura e até o décimo dia seguinte ao da eleição, assegurados os vencimentos do cargo efetivo, somente pelo período de três meses.

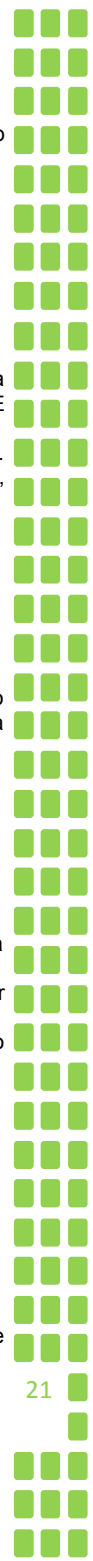

22

Fundamento Legal: Art. 86 da Lei nº 8.112/90.

# **LICENÇA PARA CAPACITAÇÃO**

Após cada cinco anos de efetivo exercício, o servidor poderá, no interesse da Administração, afastar-se do exercício do cargo efetivo, com a respectiva remuneração, por até três meses, para participar de curso de capacitação profissional.

- Os períodos de licença tratados acima não são acumuláveis.

Fundamento Legal: Art. 87 da Lei nº 8.112/90.

# **LICENÇA PARA O DESEMPENHO DE MANDATO CLASSISTA**

É assegurado ao servidor o direito à licença sem remuneração para o desempenho de mandato em confederação, federação, associação de classe de âmbito nacional, sindicato representativo da categoria ou entidade fiscalizadora da profissão ou, ainda, para participar de gerência ou administração em sociedade cooperativa constituída por servidores públicos para prestar serviços a seus membros.

- Somente poderão ser licenciados servidores eleitos para cargos de direção ou representação nas referidas entidade.

- A licença terá duração igual à do mandato, podendo ser prorrogada, no caso de reeleição, e por uma única vez.

Fundamento Legal: Art. 92 da Lei nº 8.112/90.

#### **LICENÇA PARA O SERVIÇO MILITAR**

Licença concedida ao servidor convocado para o serviço militar. A concessão será na forma do artigo 60 da Lei 4.375 de 17/08/1964, sem direito a vencimento, salário ou remuneração por esta Instituição.

Concluído o serviço militar, o servidor terá até 30 (trinta) dias sem remuneração para reassumir o exercício do cargo será.

Fundamento Legal: Art. 85 da Lei nº 8.112/90.

#### **LICENÇA PARA TRATAMENTO DE SAÚDE**

O servidor poderá se licenciar para tratar da própria saúde, sem qualquer prejuízo da remuneração a que fizer jus. A licença será concedida com base em perícia oficial, e, sempre que possível, será realizada na casa do servidor ou no hospital que se encontrar.

A licença que exceder 120 (cento e vinte) dias no período de 12 (doze) meses deverá ser avaliada por junta médica oficial.

Fundamento Legal: Art. 202 a 206-A da Lei nº 8.112/90.

#### **LICENÇA PARA TRATAR DE INTERESSES PARTICULARES**

A critério da Administração, poderão ser concedidas ao servidor ocupante de cargo efetivo, desde que não esteja em estágio probatório, licenças para o trato de assuntos particulares pelo prazo de até três anos consecutivos, sem remuneração.

- A licença poderá ser interrompida, a qualquer tempo, a pedido do servidor ou no interesse do serviço.

Fundamento Legal: Art. 91 da Lei nº 8.112/90.

#### **LICENÇA-PATERNIDADE**

Ao servidor, por motivo de nascimento de filho ou adoção, será concedida licença remunerada pelo prazo de cinco dias consecutivos a partir da data de nascimento do filho ou da adoção.

Fundamento Legal: Art. 208 da Lei nº 8.112/90.

#### **LICENÇA POR ACIDENTE EM SERVIÇO**

O servidor que se acidentar em serviço será licenciado com remuneração integral. Configura acidente em serviço o dano físico ou mental sofrido pelo servidor, que se relacione, mediata ou imediatamente, com as atribuições do cargo exercido. Equipara-se a acidente em serviço aquele sofrido no percurso da residência para o trabalho e vice-versa.

Fundamento Legal: Art. 211 a 214 da Lei nº 8.112/90.

#### **LICENÇA POR MOTIVO DE AFASTAMENTO DO CÔNJUGE**

Licença concedida ao servidor para acompanhar cônjuge ou companheiro que foi deslocado para outro ponto do território nacional, para o exterior ou para o exercício de mandato eletivo dos Poderes Executivo e Legislativo.

- A licença será por prazo indeterminado e sem remuneração. 23

- No deslocamento de servidor cujo cônjuge ou companheiro também seja servidor público, civil ou militar, de qualquer dos Poderes da União, dos Estados, do Distrito Federal e dos Municípios, poderá haver exercício provisório em órgão ou entidade da Administração Federal direta, autárquica ou fundacional, desde que para o exercício de atividade compatível com o seu cargo.

Fundamento Legal: Art. 84 da Lei nº 8.112/90.

#### **LICENÇA POR MOTIVO DE DOENÇA EM PESSOA DA FAMÍLIA**

Licença concedida ao servidor por motivo de doença do cônjuge ou companheiro, dos pais, dos filhos, do padrasto ou madrasta e enteado, ou dependente que viva às suas expensas e conste do seu assentamento funcional, mediante comprovação por perícia médica oficial.

- A licença somente será deferida se a assistência direta do servidor for indispensável e não puder ser prestada simultaneamente com o exercício do cargo ou mediante compensação de horário.

- A licença será concedida, sem prejuízo da remuneração do cargo efetivo, por até 30 (trinta) dias, podendo ser prorrogada por até 30 (trinta) dias e, excedendo estes prazos, sem remuneração, por até 90 (noventa) dias.

-Não será concedida nova licença em período inferior a 12 (doze) meses do término da última licença concedida.

Fundamento Legal: Art. 83 da Lei nº 8.112/90.

# **NOMEAÇÃO, POSSE E EXERCÍCIO**

Nomeação é uma das formas de provimento de cargo público. As outras formas de provimento são: promoção, readaptação, reversão, aproveitamento, reintegração e recondução.

A nomeação poderá ocorrer em caráter efetivo, quando o servidor ingressará na instituição mediante concurso público, que poderá ser de provas, ou provas e títulos; ou em comissão, inclusive na condição de interino, para cargos de confiança vagos. Os cargos em comissão são de livre nomeação e exoneração, ficando a cargo da autoridade competente, não tendo em nenhuma hipótese estabilidade, nem as provisórias.

A posse dar-se-á pela assinatura do respectivo termo de posse no qual deverão constar as atribuições, os deveres, as responsabilidades e os direitos inerentes ao cargo ocupado. Só haverá posse nos casos de provimento de cargo por nomeação. O prazo para a posse é de 30 dias contados da publicação no Diário Oficial da União da nomeação, e poderá se dar por procuração específica.

O exercício é o efetivo desempenho das atribuições do cargo público, e terá prazo de 15 dias contados da assinatura do termo de posse.

Os prazos para posse e exercício poderão ser declinados pelo servidor.

Fundamento Legal: Art. 13 a 15 da Lei 8.112/90.

#### **PENSÃO**

As pensões distinguem-se, quanto à natureza, em vitalícias e temporárias.

- A pensão vitalícia é composta de cota ou cotas permanentes, que somente se extinguem ou revertem com a morte de seus beneficiários.

- A pensão temporária é composta de cota ou cotas que podem se extinguir ou reverter por motivo de morte, cessação de invalidez ou maioridade do beneficiário.

São beneficiários das pensões:

- vitalícia: o cônjuge; a pessoa desquitada, separada judicialmente ou divorciada, com percepção de pensão alimentícia; o companheiro ou companheira designado que comprove união estável como entidade familiar; a mãe e o pai que comprovem dependência econômica do servidor; a pessoa designada, maior de 60 (sessenta) anos e a pessoa portadora de deficiência, que vivam sob a dependência econômica do servidor;

- temporária: os filhos, ou enteados, até 21 (vinte e um) anos de idade, ou, se inválidos, enquanto durar a invalidez; o menor sob guarda ou tutela até 21 (vinte e um) anos de idade; o irmão órfão, até 21 (vinte e um) anos, e o inválido, enquanto durar a invalidez, que comprovem dependência econômica do servidor; a pessoa designada que viva na dependência econômica do servidor, até 21 (vinte e um) anos, ou, se inválida, enquanto durar a invalidez.

Ressalvado o direito de opção, é vedada a percepção cumulativa de mais de duas pensões.

Fundamento Legal: Art. 216, 217, 225 da Lei nº 8.122/90.

#### **PENSÃO ALIMENTÍCIA**

A pessoa obrigada a suprir alimentos poderá pensionar o alimentando, ou dar-lhe hospedagem e sustento, sem prejuízo do dever de prestar o necessário à sua educação, quando menor.

- Compete ao juiz, se as circunstâncias o exigirem, fixar a forma do cumprimento da prestação. Na separação judicial litigiosa, sendo um dos cônjuges inocente e desprovido de recursos, prestar-lhe-á o outro a pensão alimentícia que o juiz fixar.

Se um dos cônjuges separados judicialmente vier a necessitar de alimentos, será o outro obrigado a prestá-los mediante pensão a ser fixada pelo juiz, caso não tenha sido declarado culpado na ação de separação judicial. Se o cônjuge declarado culpado vier a necessitar de alimentos, e não tiver parentes em condições de prestá-los, nem aptidão para o trabalho, o outro cônjuge será obrigado a assegurá-los, fixando o juiz o valor indispensável à sobrevivência.

Para a manutenção dos filhos, os cônjuges separados judicialmente contribuirão na proporção de seus recursos. Para obter alimentos, o filho havido fora do casamento pode acionar o genitor, sendo facultado ao juiz determinar, a pedido de qualquer das partes, que a ação se processe em segredo de justiça.

O novo casamento do cônjuge devedor não extingue a obrigação constante da sentença de divórcio.

As prestações alimentícias, de qualquer natureza, serão atualizadas segundo índice oficial regularmente estabelecido.

Fundamento Legal: Art. 1.701 ao Art. 1710 da 10.406/02.

# **PENSÃO POR MORTE**

Por morte do servidor, os dependentes fazem jus a uma pensão mensal de valor correspondente ao da respectiva remuneração ou provento.

Será concedida pensão provisória por morte presumida do servidor, nos seguintes casos:

- declaração de ausência, pela autoridade judiciária competente;

- desaparecimento em desabamento, inundação, incêndio ou acidente não caracterizado como em servico;

- desaparecimento no desempenho das atribuições do cargo ou em missão de segurança.

Fundamento Legal: Art. 215, 221 da Lei nº 8.122/90.

#### **PROCESSO ADMINISTRATIVO DISCIPLINAR**

É o instrumento destinado a apurar responsabilidade do servidor por infração praticada no exercício de suas atribuições, ou que tenha relação com as atribuições do seu cargo.

A autoridade que tiver ciência de irregularidade no serviço público é obrigada a promover a sua apuração imediata, mediante processo disciplinar, assegurada ao acusado ampla defesa.

O Processo Disciplinar assegurará ampla defesa ao acusado, permitindo a utilização dos meios e recursos admitidos em direito, em obediência ao princípio do contraditório. É assegurado ao acusado o direito de acompanhar o processo, pessoalmente ou por intermédio de advogado, arrolar e reinquirir testemunhas, produzir provas e contraprovas e formular quesitos, quando se **The Team of tratar de prova pericial.**<br>
O Processo Disciplination

O Processo Disciplinar poderá ser revisto a qualquer tempo, a pedido ou de ofício, quando surgirem fatos novos ou circunstâncias que justifiquem a inocência do punido ou a inadequação da penalidade aplicada. Nesse caso, o ônus da prova caberá ao requerente.

O servidor que responder a Processo Disciplinar só poderá ser exonerado a pedido ou aposentado voluntariamente após a conclusão do processo e o cumprimento da penalidade, acaso aplicada.

Fundamento Legal: Art. 131, 142 e 143 a 182 da Lei n.º 8.112, de 11/12/90, com as alterações da Lei n.º 9.527.

# **PROGRESSÃO FUNCIONAL – DOCENTES**

26

O desenvolvimento na Carreira do Magistério do Ensino Básico, Técnico e Tecnológico ocorrerá mediante progressão funcional, exclusivamente, por titulação e desempenho acadêmico, após o cumprimento, pelo professor, do interstício 18 (dezoito) meses para cada nível pleiteado ou de 3 (três) anos de atividades em órgão público, para cada nível pleiteado, obedecendo a pontuação mínima fixada na Resolução 005/2009 – Conselho Superior/IFPR.

Fundamento Legal: Art. 120 da Lei nº 11.784/08. Resolução nº 05/2009 – Conselho Superior/IFPR.

# **PROGRESSÃO POR CAPACITAÇÃO PROFISSIONAL – TAE**

É a mudança de nível de capacitação, no mesmo cargo e nível de classificação, decorrente da obtenção pelo servidor de certificado em Programa de Capacitação, compatível com o cargo ocupado, o ambiente organizacional e a carga horária mínima exigida, respeitando o interstício de 18 (dezoito) meses, nos termos da tabela constante do Anexo III da Lei 11.091/2005.

É vedada a soma das cargas horárias de cursos de capacitação.

Fundamento Legal: Parágrafos 1º, 3º, 4º, 5º e 6º do Art. 10 da Lei nº 11.091/05. Anexo III da Lei nº 11.091/05. Decreto nº 5.824/06. Decreto nº 5.825/06.

# **PROGRESSÃO POR MÉRITO PROFISSIONAL – TAE**

É a mudança para o padrão de vencimento imediatamente subseqüente, a cada 18 (dezoito) meses de efetivo exercício, desde que o servidor apresente resultado satisfatório em programa de avaliação de desempenho, observado o respectivo nível de capacitação.

Fundamento Legal: Caput e Parágrafo 2º do Art. 10 da Lei nº 11.091/05. Caput e Parágrafo Único do Art. 10-A da Lei nº 11.091/05. Decreto nº 5.825/06.

# **PROIBIÇÕES**

Ao servidor é proibido:

I - ausentar-se do serviço durante o expediente, sem prévia autorização do chefe imediato;

II - retirar, sem prévia anuência da autoridade competente, qualquer documento ou objeto da repartição;

III - recusar fé a documentos públicos;

IV - opor resistência injustificada ao andamento de documento e processo ou execução de servico:

V - promover manifestação de apreço ou desapreço no recinto da repartição;

VI - cometer a pessoa estranha à repartição, fora dos casos previstos em lei, o desempenho de atribuição que seja de sua responsabilidade ou de seu subordinado;

VII - coagir ou aliciar subordinados no sentido de filiarem-se a associação profissional ou sindical, ou a partido político;

VIII - manter sob sua chefia imediata, em cargo ou função de confiança, cônjuge, companheiro ou parente até o segundo grau civil;

IX - valer-se do cargo para lograr proveito pessoal ou de outrem, em detrimento da dignidade da função pública;

X - participar de gerência ou administração de sociedade privada, personificada ou não personificada, exercer o comércio, exceto na qualidade de acionista, cotista ou comanditário;

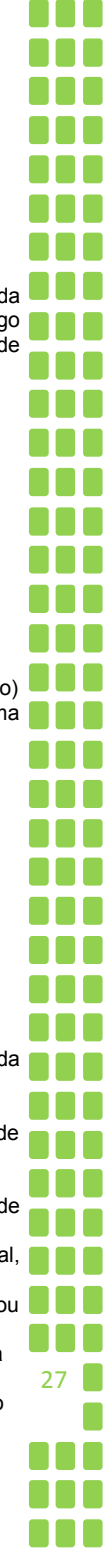

XI - atuar, como procurador ou intermediário, junto a repartições públicas, salvo quando se tratar de benefícios previdenciários ou assistenciais de parentes até o segundo grau, e de cônjuge ou companheiro;

XII - receber propina, comissão, presente ou vantagem de qualquer espécie, em razão de suas atribuições;

XIII - aceitar comissão, emprego ou pensão de estado estrangeiro;

XIV - praticar usura sob qualquer de suas formas;

XV - proceder de forma desidiosa;

XVI - utilizar pessoal ou recursos materiais da repartição em serviços ou atividades particulares;

XVII - cometer a outro servidor atribuições estranhas ao cargo que ocupa, exceto em situações de emergência e transitórias;

XVIII - exercer quaisquer atividades que sejam incompatíveis com o exercício do cargo ou função e com o horário de trabalho;

XIX - recusar-se a atualizar seus dados cadastrais quando solicitado.

Fundamento Legal: Art. 117 da Lei nº 8.112/90.

#### **REDISTRIBUIÇÃO**

Redistribuição é o deslocamento de cargo de provimento efetivo, ocupado ou vago no âmbito do quadro geral de pessoal, para outro órgão ou entidade do mesmo Poder, com prévia apreciação do órgão central do SIPEC, observados os seguintes preceitos:

I - interesse da administração;

II - equivalência de vencimentos;

III - manutenção da essência das atribuições do cargo;

IV - vinculação entre os graus de responsabilidade e complexidade das atividades;

V - mesmo nível de escolaridade, especialidade ou habilitação profissional;

VI - compatibilidade entre as atribuições do cargo e as finalidades institucionais do órgão ou entidade.

- A redistribuição ocorrerá *ex officio* para ajustamento de lotação e da força de trabalho às necessidades dos serviços, inclusive nos casos de reorganização, extinção ou criação de órgão ou entidade.

- A redistribuição de cargos efetivos vagos se dará mediante ato conjunto entre o órgão central do SIPEC e os órgãos e entidades da Administração Pública Federal envolvidos.

- Nos casos de reorganização ou extinção de órgão ou entidade, extinto o cargo ou declarada sua desnecessidade no órgão ou entidade, o servidor estável que não for redistribuído será colocado em disponibilidade, até seu aproveitamento.

- O servidor que não for redistribuído ou colocado em disponibilidade poderá ser mantido sob responsabilidade do órgão central do SIPEC, e ter exercício provisório, em outro órgão ou entidade, até seu adequado aproveitamento.

Fundamento Legal: Art. 37 da Lei nº 8.112/90.

 $\frac{28}{28}$ 

#### **REMOÇÃO**

Remoção é o deslocamento do servidor, a pedido ou de ofício, no âmbito do mesmo quadro, com ou sem mudança de sede, nas seguintes condições:

1 – De ofício (no interesse da Administração);

2 – A pedido do servidor, porém a critério da Administração;

3 – A pedido para outra localidade, independente do interesse da Administração, desde que seja em unidade do IFPR:

a)Para acompanhar cônjuge ou companheiro, também servidor público civil ou militar, de qualquer dos Poderes da União, dos Estados, do Distrito Federal e dos Municípios, que foi deslocado no interesse da Administração;

b)Por motivo de saúde do servidor, cônjuge, companheiro ou dependente que viva às suas expensas e conste do seu assentamento funcional, condicionada à comprovação por junta médica oficial.

Fundamento Legal: Art . 36 da Lei 8.112 de 11/12/1990. Lei 9.527 de 10./12/1997.

#### **REMUNERAÇÃO**

É o vencimento pago pelo exercício de cargo público, acrescido das vantagens pecuniárias permanentes estabelecidas em lei. A remuneração é irredutível.

Fundamento Legal: Art. 41 da Lei nº 8.112/90.

#### **RETRIBUIÇÃO PELO EXERCÍCIO DE FUNÇÃO DE DIREÇÃO, CHEFIA E ASSESSORAMENTO**

É a remuneração pelo exercício de Função Gratificada (FG) ou Cargo de Direção (CD), podendo optar pela condição mais vantajosa como determinam os Arts. 1º e 2º da Lei nº. 11.526/ 2002, conforme segue:

a) Pela remuneração do Cargo em Comissão ou de Direção, acrescida dos anuênios;

b)Pela diferença entre a remuneração do Cargo em Comissão ou de Direção e a remuneração do cargo efetivo ou emprego; ou

c) Pela remuneração do cargo efetivo ou emprego, acrescida do percentual de 60% (sessenta por cento) dos CD níveis 1,2,3 e 4.

É devida ao servidor ocupante de cargo efetivo investido em função de direção, chefia ou assessoramento, e aos ocupantes de cargo de provimento em comissão ou de Natureza Especial a retribuição pelo seu exercício.

A remuneração dos cargos em comissão será estabelecida por legislação específica (poderá ser consultada tabela vigente na página do IFPR na internet, no sítio da PROGEPE).

Não há mais incorporação de quintos ou décimos.

Fundamento Legal: Art. 19, 62 e 62-A da Lei nº 8112/90. Lei nº 9.527/97. Art. 4 da Lei nº 9030/95.

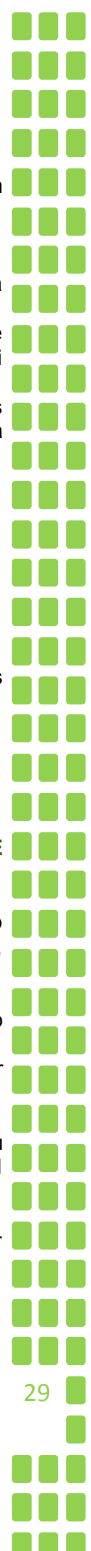

#### **RETRIBUIÇÃO POR TITULAÇÃO – DOCENTES**

**Espécie de gratificação devida aos titulares dos cargos integrantes do Plano de Carreira e Cargos** de Magistério do Ensino Básico, Técnico e Tecnológico, em conformidade com a classe, nível, regime de trabalho e titulação comprovada, fixada no Anexo LXXIII da Lei 11784/2008. Observamos que o professor que for apenas graduado não faz jus à Retribuição.

Fundamento Legal: Art. 114 e 117 da Lei nº 11.784/08. Anexo LXXIII da Lei nº 11.784/08. Parágrafo 1º do Art. 2 da Resolução nº 05/2009 – Conselho Superior/IFPR.

#### **SINDICÂNCIA**

É o conjunto de averiguações promovidas no intuito de obter informações ou esclarecimentos necessários à determinação do verdadeiro significado de fatos denunciados.

O comunicado da irregularidade, que poderá ser feito por qualquer pessoa, deverá conter a narração detalhada dos fatos, acompanhada de elementos comprobatórios ou de sua indicação; relação de testemunhas, sempre que possível; data; e a assinatura do denunciante.

Como medida cautelar e a fim de que o servidor não venha a influir na apuração da irregularidade, a autoridade competente poderá determinar o seu afastamento do cargo, pelo prazo de até 60 (sessenta) dias, sem prejuízo da remuneração. Esse prazo poderá ser prorrogado por igual período. Caso o processo, após a prorrogação, não esteja concluído, o servidor deverá retornar ao exercício de suas atividades.

Da Sindicância poderá resultar: arquivamento do processo; aplicação de penalidade de advertência ou suspensão de até 30 (trinta) dias; ou, instauração de processo administrativo disciplinar/PAD.

No caso da decisão final resultar na instauração de processo administrativo disciplinar, os autos da sindicância integrarão como peça informativa da instrução.

Se o relatório da Sindicância concluir que a infração está capitulada como ilícito penal, a autoridade competente encaminhará cópia ao Ministério Público, independentemente da imediata instauração de processo disciplinar.

Fundamento Legal: Art. 131, 141, inciso III, e § 3º, 142, § § 3º e 4º, 143 a 152 e 154, da Lei n.º 8.112/90.

# **SUBSTITUIÇÃO DE FUNÇÃO**

É a remuneração pelo exercício de função gratificada (FG) ou cargo de Direção (CD) em substituição ao titular em suas ausências.

Os substitutos deverão ser previamente designados pelo titular para substituí-lo na função ou cargo em comissão durante suas ausências, os quais assumirão automática e cumulativamente, sem prejuízo do cargo que ocupam.

A retribuição será paga ao substituto no exercício do cargo ou função de direção ou chefia ou de cargo de Natureza Especial, nos casos dos afastamentos ou impedimentos legais do titular (elencados nos artigos 77, 95, 97, 102, 147 e 149 da Lei 8.112/11.12.1990).

Somente serão pagos substituições superiores a trinta dias consecutivos, na **proporção dos dias** de efetiva substituição, **que excederem o referido período.** Ex: Se o titular da função se afastar por um período de 40 dias (consecutivos) por licença para tratar da própria saúde, o substituto receberá o equivalente a 10 dias.

O titular de cargo em comissão **não poderá ser substituído**, nos termos do artigo 38 da Lei nº 8.112, de 1990, durante o período em que se afastar da sede para exercer atribuições pertinentes a esse cargo (Orientação Normativa nº 96/1991 – SAF).

Fundamento Legal: Art. 38, 39, 77, 95, 97, 102, 147 e 149 da Lei nº 8112/90. Orientação Normativa nº 96/1991 – SAF. Lei nº 9.527 de 10/12/1997.

#### **TEMPO DE SERVIÇO**

É contado para todos os efeitos o tempo de efetivo exercício de serviço público federal, inclusive o prestado às Forças Armadas.

São considerados como efetivo exercício os afastamentos constantes no Art. 102 da Lei 8.112/11.12.1990.

Não são considerados como efetivo exercício os afastamentos constantes no Art. 103 da Lei 8.112/11.12.1990, contados apenas para fins de aposentadoria e disponibilidade.

Será contado para fins de aposentadoria e disponibilidade o tempo de serviço público prestado aos Estados, Municípios e Distrito Federal.

Será computado para fins de aposentadoria o tempo de contribuição do INSS.

A comprovação de tempo de serviço ou de contribuição será feita por meio de Certidão, emitida pelo Instituto Nacional de Seguro Social - INSS ou pelos órgãos públicos.

Fundamento Legal: Art. 100, 101, 102 e 103 da Lei nº 8112/90. Lei nº 9.527/97. Lei nº 11.094/95. Lei nº 11.907/09.

#### **VENCIMENTO**

Vencimento é a retribuição pecuniária pelo exercício de cargo público, com valor fixado em lei.

 $31$ 

Fundamento Legal: Art. 40 da Lei nº 8.112/90.

#### **ANEXO I**

#### **DECRETO Nº 1.171, DE 22 DE JUNHO DE 1994**

#### **Aprova o Código de Ética Profissional do Servidor Público Civil do Poder Executivo Federal.**

O PRESIDENTE DA REPÚBLICA, no uso das atribuições que lhe confere o art. 84, incisos IV e VI, e ainda tendo em vista o disposto no art. 37 da Constituição, bem como nos arts. 116 e 117 da Lei n° 8.112, de 11 de dezembro de 1990, e nos arts. 10, 11 e 12 da Lei n° 8.429, de 2 de junho de 1992,

DECRETA:

Art. 1° Fica aprovado o Código de Ética Profissional do Servidor Público Civil do Poder Executivo Federal, que com este baixa.

Art. 2° Os órgãos e entidades da Administração Pública Federal direta e indireta implementarão, em sessenta dias, as providências necessárias à plena vigência do Código de Ética, inclusive mediante a Constituição da respectiva Comissão de Ética, integrada por três servidores ou empregados titulares de cargo efetivo ou emprego permanente.

Parágrafo único. A constituição da Comissão de Ética será comunicada à Secretaria da Administração Federal da Presidência da República, com a indicação dos respectivos membros titulares e suplentes.

Art. 3° Este decreto entra em vigor na data de sua publicação. Brasília, 22 de junho de 1994, 173° da Independência e 106° da República.

ITAMAR FRANCO Romildo Canhim

32

#### **Código de Ética Profissional do Servidor Público Civil do Poder Executivo Federal**

#### **CAPÍTULO I**

#### **Seção I Das Regras Deontológicas**

I - A dignidade, o decoro, o zelo, a eficácia e a consciência dos princípios morais são primados maiores que devem nortear o servidor público, seja no exercício do cargo ou função, ou fora dele, já que refletirá o exercício da vocação do próprio poder estatal. Seus atos, comportamentos e atitudes serão direcionados para a preservação da honra e da tradição dos serviços públicos.

II - O servidor público não poderá jamais desprezar o elemento ético de sua conduta. Assim, não terá que decidir somente entre o legal e o ilegal, o justo e o injusto, o conveniente e o inconveniente, o oportuno e o inoportuno, mas principalmente entre o honesto e o desonesto, consoante as regras contidas no art. 37, caput, e § 4°, da Constituição Federal.

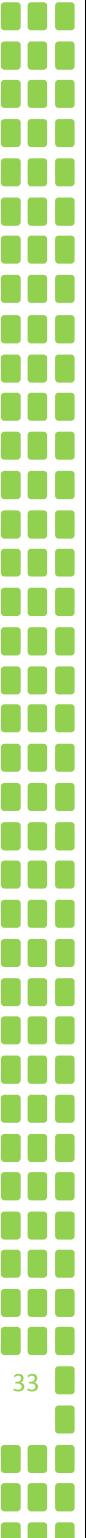

III - A moralidade da Administração Pública não se limita à distinção entre o bem e o mal, devendo ser acrescida da idéia de que o fim é sempre o bem comum. O equilíbrio entre a legalidade e a finalidade, na conduta do servidor público, é que poderá consolidar a moralidade do ato administrativo.

IV- A remuneração do servidor público é custeada pelos tributos pagos direta ou indiretamente por todos, até por ele próprio, e por isso se exige, como contrapartida, que a moralidade administrativa se integre no Direito, como elemento indissociável de sua aplicação e de sua finalidade, erigindo-se, como conseqüência, em fator de legalidade.

V - O trabalho desenvolvido pelo servidor público perante a comunidade deve ser entendido como acréscimo ao seu próprio bem-estar, já que, como cidadão, integrante da sociedade, o êxito desse trabalho pode ser considerado como seu maior patrimônio.

VI - A função pública deve ser tida como exercício profissional e, portanto, se integra na vida particular de cada servidor público. Assim, os fatos e atos verificados na conduta do dia-a-dia em sua vida privada poderão acrescer ou diminuir o seu bom conceito na vida funcional.

VII - Salvo os casos de segurança nacional, investigações policiais ou interesse superior do Estado e da Administração Pública, a serem preservados em processo previamente declarado sigiloso, nos termos da lei, a publicidade de qualquer ato administrativo constitui requisito de eficácia e moralidade, ensejando sua omissão comprometimento ético contra o bem comum, imputável a quem a negar.

VIII - Toda pessoa tem direito à verdade. O servidor não pode omiti-la ou falseá-la, ainda que contrária aos interesses da própria pessoa interessada ou da Administração Pública. Nenhum Estado pode crescer ou estabilizar-se sobre o poder corruptivo do hábito do erro, da opressão ou da mentira, que sempre aniquilam até mesmo a dignidade humana quanto mais a de uma Nação.

IX - A cortesia, a boa vontade, o cuidado e o tempo dedicados ao serviço público caracterizam o esforço pela disciplina. Tratar mal uma pessoa que paga seus tributos direta ou indiretamente significa causar-lhe dano moral. Da mesma forma, causar dano a qualquer bem pertencente ao patrimônio público, deteriorando-o, por descuido ou má vontade, não constitui apenas uma ofensa ao equipamento e às instalações ou ao Estado, mas a todos os homens de boa vontade que dedicaram sua inteligência, seu tempo, suas esperanças e seus esforços para construí-los.

X - Deixar o servidor público qualquer pessoa à espera de solução que compete ao setor em que exerça suas funções, permitindo a formação de longas filas, ou qualquer outra espécie de atraso na prestação do serviço, não caracteriza apenas atitude contra a ética ou ato de desumanidade, mas principalmente grave dano moral aos usuários dos serviços públicos.

XI - O servidor deve prestar toda a sua atenção às ordens legais de seus superiores, velando atentamente por seu cumprimento, e, assim, evitando a conduta negligente. Os repetidos erros, o descaso e o acúmulo de desvios tornam-se, às vezes, difíceis de corrigir e caracterizam até mesmo imprudência no desempenho da função pública.

XII - Toda ausência injustificada do servidor de seu local de trabalho é fator de desmoralização do serviço público, o que quase sempre conduz à desordem nas relações humanas.

XIII - O servidor que trabalha em harmonia com a estrutura organizacional, respeitando seus colegas e cada concidadão, colabora e de todos pode receber colaboração, pois sua atividade pública é a grande oportunidade para o crescimento e o engrandecimento da Nação.

#### **Seção II Dos Principais Deveres do Servidor Público**

XIV - São deveres fundamentais do servidor público:

a) desempenhar, a tempo, as atribuições do cargo, função ou emprego público de que seja titular; b) exercer suas atribuições com rapidez, perfeição e rendimento, pondo fim ou procurando prioritariamente resolver situações procrastinatórias, principalmente diante de filas ou de qualquer outra espécie de atraso na prestação dos serviços pelo setor em que exerça suas atribuições, com o fim de evitar dano moral ao usuário;

c) ser probo, reto, leal e justo, demonstrando toda a integridade do seu caráter, escolhendo sempre, quando estiver diante de duas opções, a melhor e a mais vantajosa para o bem comum;

d) jamais retardar qualquer prestação de contas, condição essencial da gestão dos bens, direitos e serviços da coletividade a seu cargo;

e) tratar cuidadosamente os usuários dos serviços aperfeiçoando o processo de comunicação e contato com o público;

f) ter consciência de que seu trabalho é regido por princípios éticos que se materializam na adequada prestação dos serviços públicos;

g) ser cortês, ter urbanidade, disponibilidade e atenção, respeitando a capacidade e as limitações individuais de todos os usuários do serviço público, sem qualquer espécie de preconceito ou distinção de raça, sexo, nacionalidade, cor, idade, religião, cunho político e posição social, abstendo-se, dessa forma, de causar-lhes dano moral;

h) ter respeito à hierarquia, porém sem nenhum temor de representar contra qualquer comprometimento indevido da estrutura em que se funda o Poder Estatal;

i) resistir a todas as pressões de superiores hierárquicos, de contratantes, interessados e outros que visem obter quaisquer favores, benesses ou vantagens indevidas em decorrência de ações imorais, ilegais ou aéticas e denunciá-las;

**jo de la provincia de greve.**<br>**De la provincia de greve**, pelas exigências específicas da defesa da vida e da segurança coletiva;

l) ser assíduo e freqüente ao serviço, na certeza de que sua ausência provoca danos ao trabalho **Tajna de ordenado, refletindo negativamente em todo o sistema;** 

m) comunicar imediatamente a seus superiores todo e qualquer ato ou fato contrário ao interesse público, exigindo as providências cabíveis;

n) manter limpo e em perfeita ordem o local de trabalho, seguindo os métodos mais adequados à sua organização e distribuição;

o colo sua organização e distribuição,<br>O colo participar dos movimentos e estudos que se relacionem com a melhoria do exercício de suas funções, tendo por escopo a realização do bem comum;

p) apresentar-se ao trabalho com vestimentas adequadas ao exercício da função;

q) manter-se atualizado com as instruções, as normas de serviço e a legislação pertinentes ao órgão onde exerce suas funções;

r) cumprir, de acordo com as normas do serviço e as instruções superiores, as tarefas de seu cargo ou função, tanto quanto possível, com critério, segurança e rapidez, mantendo tudo sempre em boa ordem.

s) facilitar a fiscalização de todos atos ou serviços por quem de direito;

34

**t)** exercer com estrita moderação as prerrogativas funcionais que lhe sejam atribuídas, abstendose de fazê-lo contrariamente aos legítimos interesses dos usuários do serviço público e dos jurisdicionados administrativos;

u) abster-se, de forma absoluta, de exercer sua função, poder ou autoridade com finalidade estranha ao interesse público, mesmo que observando as formalidades legais e não cometendo qualquer violação expressa à lei;

v) divulgar e informar a todos os integrantes da sua classe sobre a existência deste Código de Ética, estimulando o seu integral cumprimento.

#### **Seção III Das Vedações ao Servidor Público**

XV - E vedado ao servidor público;

a) o uso do cargo ou função, facilidades, amizades, tempo, posição e influências, para obter qualquer favorecimento, para si ou para outrem;

b) prejudicar deliberadamente a reputação de outros servidores ou de cidadãos que deles dependam;

c) ser, em função de seu espírito de solidariedade, conivente com erro ou infração a este Código de Ética ou ao Código de Ética de sua profissão;

d) usar de artifícios para procrastinar ou dificultar o exercício regular de direito por qualquer pessoa, causando-lhe dano moral ou material;

e) deixar de utilizar os avanços técnicos e científicos ao seu alcance ou do seu conhecimento para atendimento do seu mister;

f) permitir que perseguições, simpatias, antipatias, caprichos, paixões ou interesses de ordem pessoal interfiram no trato com o público, com os jurisdicionados administrativos ou com colegas hierarquicamente superiores ou inferiores;

g) pleitear, solicitar, provocar, sugerir ou receber qualquer tipo de ajuda financeira, gratificação, prêmio, comissão, doação ou vantagem de qualquer espécie, para si, familiares ou qualquer pessoa, para o cumprimento da sua missão ou para influenciar outro servidor para o mesmo fim; h) alterar ou deturpar o teor de documentos que deva encaminhar para providências;

i) iludir ou tentar iludir qualquer pessoa que necessite do atendimento em servicos públicos;

j) desviar servidor público para atendimento a interesse particular;

l) retirar da repartição pública, sem estar legalmente autorizado, qualquer documento, livro ou bem pertencente ao patrimônio público;

m) fazer uso de informações privilegiadas obtidas no âmbito interno de seu serviço, em benefício próprio, de parentes, de amigos ou de terceiros;

n) apresentar-se embriagado no serviço ou fora dele habitualmente;

o) dar o seu concurso a qualquer instituição que atente contra a moral, a honestidade ou a dignidade da pessoa humana;

p) exercer atividade profissional aética ou ligar o seu nome a empreendimentos de cunho duvidoso.

#### **CAPÍTULO II DAS COMISSÕES DE ÉTICA**

XVI - Em todos os órgãos e entidades da Administração Pública Federal direta, indireta autárquica e fundacional, ou em qualquer órgão ou entidade que exerça atribuições delegadas pelo poder público, deverá ser criada uma Comissão de Ética, encarregada de orientar e aconselhar sobre a ética profissional do servidor, no tratamento com as pessoas e com o patrimônio público, competindo-lhe conhecer concretamente de imputação ou de procedimento susceptível de censura.

XVII - (Revogado pelo Decreto nº 6.029, de 2007)

XVIII - À Comissão de Ética incumbe fornecer, aos organismos encarregados da execução do quadro de carreira dos servidores, os registros sobre sua conduta ética, para o efeito de instruir e fundamentar promoções e para todos os demais procedimentos próprios da carreira do servidor público.

35

XIX - (Revogado pelo Decreto nº 6.029, de 2007).

XX - (Revogado pelo Decreto nº 6.029, de 2007).

111<br>111 88 O **...** 88 Q 88 **B** 00 C 00 C 000 00 O 88 **C ...** 88 E 88 C 00 L no m **OOL** 000 DO 0 00 C **...** 88 C OOC 88 C 88 E N 36

XXI - (Revogado pelo Decreto nº 6.029, de 2007).

XXII - A pena aplicável ao servidor público pela Comissão de Ética é a de censura e sua fundamentação constará do respectivo parecer, assinado por todos os seus integrantes, com ciência do faltoso.

XXIII - (Revogado pelo Decreto nº 6.029, de 2007).

XXIV - Para fins de apuração do comprometimento ético, entende-se por servidor público todo aquele que, por força de lei, contrato ou de qualquer ato jurídico, preste serviços de natureza permanente, temporária ou excepcional, ainda que sem retribuição financeira, desde que ligado direta ou indiretamente a qualquer órgão do poder estatal, como as autarquias, as fundações públicas, as entidades paraestatais, as empresas públicas e as sociedades de economia mista, ou em qualquer setor onde prevaleça o interesse do Estado.

XXV - (Revogado pelo Decreto nº 6.029, de 2007).